## <span id="page-0-0"></span>Sztuka Wytwarzania Oprogramowania Wykład 4 - obiektowe wzorce projektowe, cz 2

Robert Nowak

24L

**In [Sztuka Wytwarzania Oprogramowania](#page-37-0) 1/38**

 $\sim$  $\rightarrow$   $\equiv$ 

 $\leftarrow$   $\Box$ 

## **Obiektowe wzorce projektowe**

standardowe, sprawdzone w praktyce, rozwiązania często pojawiających się problemów projektowych

つへへ

## Plan wykładu

### $\blacktriangleright$  fabryki

- ▶ fabryka skalowalna, fabryka prototypów
- ▶ fabryka abstrakcyjna
- $\blacktriangleright$  singleton
- $\blacktriangleright$  wizytator
- $\blacktriangleright$  wielometoda
- $\blacktriangleright$  most
	- $\blacktriangleright$  ukrywanie implementacji (plmpl)
	- ▶ wstrzykiwanie zależności

目

 $\leftarrow$   $\equiv$ 

 $\leftarrow$ 

## **Fasada**

È

 $299$ 

メロメメ 倒 メメ きょくきょ

## Wzorzec fasady

- uproszczenie korzystania ze złożonego systemu
- zapewnienie wymienności podsystemu

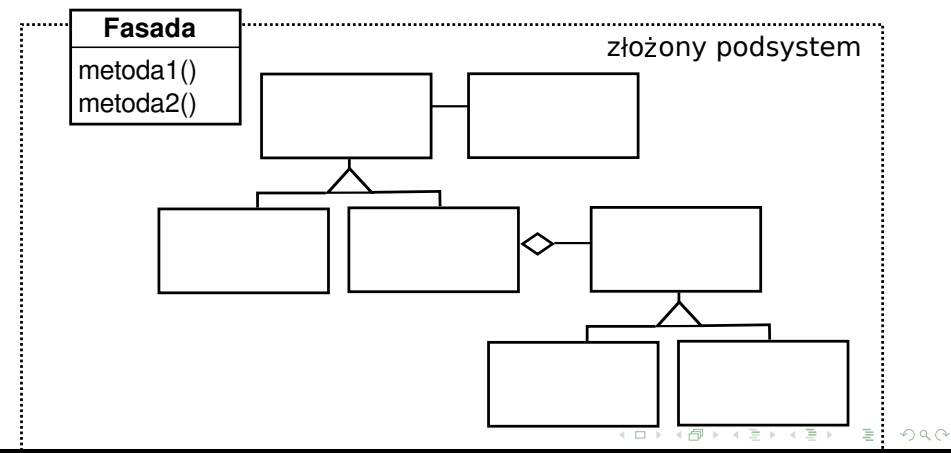

## <span id="page-5-0"></span>**Fabryka skalowalna, fabryka prototypów**

つへへ

## Różnice między inicjacją obiektu a jego użyciem

Polimorfizm (dziedziczenie, funkcje wirtualne)

▶ pozwala tworzyć abstrakcje i posługiwać się nimi

▶ wspomaga wielokrotne wykorzystanie kodu i przenośność Mechanizmy te nie są dostępne podczas inicjacji

```
class Bazowa \{ \}/* ... \*/ }:
class KonkretnaA : public Bazowa { /* ... */ };
class KonkretnaB : public Bazowa { /* ... */ };
```
Bazowa\* pb = new KonkretnaA; //Trzeba podać typ

Inicjacja:

- ▶ wymaga podania konkretnego typu
- ▶ typ musi być znany w momencie kompilacji

 $2Q$ 

 $\mathcal{A}$  and  $\mathcal{A}$  in the set of  $\mathcal{B}$  is a set of  $\mathcal{B}$  is a set of  $\mathcal{B}$ 

## Fabryki obiektów

Gdy istnieje informacja o typie, ale forma jest nieodpowiednia dla kompilatora (przykład: odczyt/zapis obiektów z/do pliku)

```
class Figura {
 public:
 enum { KWADRAT, KOLO, /* ... */ };
 virtual bool zapisz(std::ostream& os) = 0;
 /* \dots */};
class Kwadrat : public Figura { /* ... */ }
bool Kwadrat::zapisz(std::ostream& os) {
 os << KWADRAT;
 //zapisuje poszczególne składowe
};
```
 $2Q$ 

A + + = + + = +

### Prosta fabryka obiektów

```
Figura* create(std::istream& is) {
 int typ;
 is >> typ;
 Figura* obj;//wczytywany obiekt
 switch(typ) {
   case KWADRAT:
     obj = new Kwadrat();
   break;
   case KOLO: //...
   default: //błąd - nieznany typ
 }
 obj->read(is);//wczytuje składowe
 return obj;
}
```
▶ problemy przy dodawaniu nowych klas konkretnych

▶ zależność od wszystkich klas w hierarchii

## Fabryka skalowalna

każdy typ konkretny sam się rejestruje (brak zależności)

```
class FigFactory {
public:
 using CreateFigFun = Figura* (*)();
 //Rejestruje nowy typ w fabryce
 bool RegisterFig(int id, CreateFigFun fun);
 //Tworzy obiekt danego typu
 Figura* create(int id);
private:
 using Callbacks = std::map<int, CreateFigFun>;
 Callbacks callbacks_;
};
//Kreator dla danego typu
Figura* CreateKwadratFun() {
 return new Kwadrat;
};
```
メタトメ ミトメ ミト

## Fabryka skalowalna (2)

```
//Implementacja metody create
Figura* FigFactory::create(int id) {
 Callbacks::const\_iterator i = callbacks\_find(id);if(i == callbacks_{end}() )//Błąd - nieznany typ figury
 else
 return (i->second)();
}
```
problem z identyfikatorem

- ▶ wykorzystanie RTTI (type id)
- ▶ generowanie identyfikatorów

### Fabryka prototypów - wzorzec prototypu (clone)

```
class FigCloneFactory {
 public:
 //Rejestruje nowy typ w fabryce
 bool RegisterFig(int id, Figure* prototype);
 //Tworzy obiekt danego typu
 Figure* create(int id) {
   //Woła metodę clone na odpowiednim prototypie
   return prototypes_.find(id)->second->clone();
 }
 private:
   std::map<int, Figure*> prototypes ;
};
```
# **Fabryka abstrakcyjna**

 $\equiv$ 

 $2Q$ 

イロメ マ桐 トマ ヨメ マラメ

## Fabryka abstrakcyjna (abstract factory)

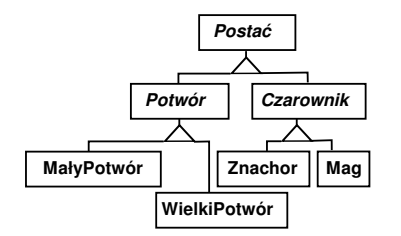

```
class AbstractFactoryPostac {
public:
virtual Potwor* utworzPotwora()=0:
virtual Czarownik* utworzCzarownika()=0;
/* ... */
};
```

```
class FactoryPoczatkujacy : public AbstractFactoryPostac {
 virtual Potwor* utworzPotwora() { return new MalyPotwor; }
 virtual Czarownik* utworzCzarownika() { return new Znachor; }
};
class FactoryZaawansowany : public AbstractFactoryPostac {
 virtual Potwor* utworzPotwora() { return new WielkiPotwor; }
 virtual Czarownik* utworzCzarownika() { return new Mag; }
};
```
 $2Q$ 

イロメ イ押 トラ ミトラ ミント

Fabryka abstrakcyjna - przykład użycia

Fabryka abstrakcyjna

- ▶ produkty abstrakcyjne (np. Potwor)
- ▶ produkty konkretne (np. MalyPotwor)

```
class Gra {
 public:
 void poziom() {
   if(/* użytkownik wybrał poziom początkujący */)
     pFactory_ = new FactoryPoczatkujacy;
   else
     pfactory = new FactoryZaawansowany;}
 private:
 AbstractFactoryPostac* pFactory_;
};
```
 $\mathcal{A}$   $\mathcal{F}^{\mathcal{A}}$   $\mathcal{B}$   $\mathcal{A}$   $\mathcal{B}$   $\mathcal{B}$   $\mathcal{B}$ 

### Fabryka abstrakcyjna - przykład 2

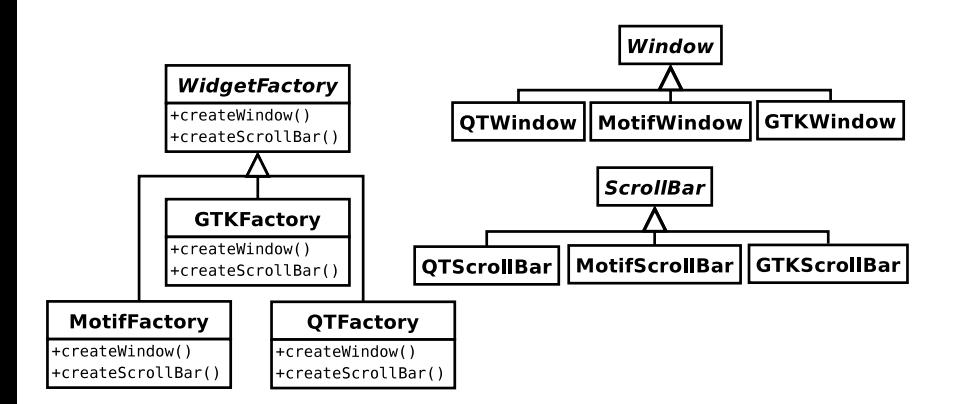

目

 $2Q$ 

イロト イ押 トイミト イミトー

# **Singleton**

É

 $299$ 

メロトメ 伊 トメ ミトメ ミト

## <span id="page-17-0"></span>Wzorzec singletona

Obiekt globalny (problemy):

 $\blacktriangleright$  inicjacja

▶ jedna kopia w programie

```
class Singleton {
public:
 static Singleton* getInstance() { //Dostęp do obiektu
   if(!pInstance_)
     pInstance_ = new Singleton;
   return pInstance_;
 }
private: Singleton(); //Prywatny konstruktor
 Singleton(const Singleton&) = delete; //zabroniony, C++11
 Singleton& operator=(const Singleton&) = delete; //zabroniony, C++11
 static Singleton* pInstance_;
};
Singleton* Singleton::pInstance_ = nullptr; //w pliku .cpp
```
 $\equiv$ 

 $2Q$ 

イロト イタト イチト イチトー

# <span id="page-18-0"></span>**Wizytator**

重

 $299$ 

イロト イ御 トイモ トイモト

## Wzorzec wizytatora - wstęp

Modyfikacje ze względu na wprowadzane zależności:

- ▶ dodawanie klas w hierarchii proste
- ▶ dodawanie metod do interfejsu złożone

Stosuje się wzorzec wizytatora gdy:

- $\blacktriangleright$  ustalona hierarchia klas
- ▶ wiele metod, metody mogą się zmieniać

#### **Przykład:** edytor dokumentów Operacje:

- ▶ generowanie wydruku
- ▶ generowanie statystyk
- 

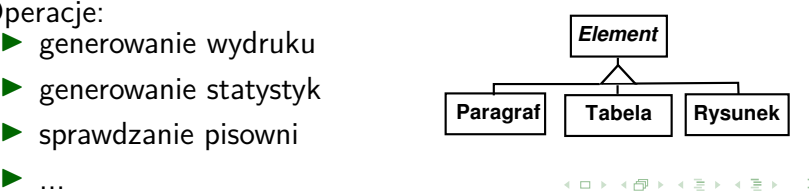

 $\Omega$ 

## Rozwiązanie (uciążliwe) - bezpośrednie

```
//Klasa do statystyk
class Stat {
public:
 void
 dodajZnaki(int z){
   znaki_ += z;};
 //...
private:
  int znaki_;
  int slowa_;
  int rysunki_;
};
```

```
class Element {
public: //Interfejs w klasie bazowej
 virtual void updateStat(Stat& s) = 0;
};
//Implementacja w każdej klasie konkretnej
void Paragraf::updateStat(Stat& s) {
 s.dodajZnaki(/* znaki w paragr. */);
 s.dodajSlowa(/* słowa w paragr. */);
}
void Rysunek::updateStat(Stat& s) {
 s.dodajRysunki(1);
}
```
▶ przetwarzanie zaimplementowane w wielu miejscach

▶ każda klasa w hierarchii jest zależna od klas potrzebnych do przetwarzania ←ロト ← 御 ト ← ヨ ト ← ヨ ト

## Rozwiązanie (błędne) - badanie typu

- ▶ przetwarzanie w jednym miejscu
- ▶ brak zależności od klas potrzebnych do przetwarzania

```
void Stat::Update(const Element& elem) {
 if(const Paragraf* p = dynamic_cast<const Paragraf*>(&elem) ) {
   znaki_ += p->znaki();
   slowa- += p->slowa();
 } else if (dynamic_cast<const Rysunek*>(&elem) ) {
   ++rysunki_;
 }
 /* ... */
}
```
- ▶ problemy z badaniem typu
- ▶ czasochłonne

 $290$ 

## Wizytator - hierarchia klas wizytujących

- ▶ Element klasa bazowa dla odwiedzanej hierarchii klas (hierarchia rzadko zmieniana)
- ▶ Wizytator klasa bazowa. Oddzielna metoda dla każdego z typów w wizytowanej hierarchii.

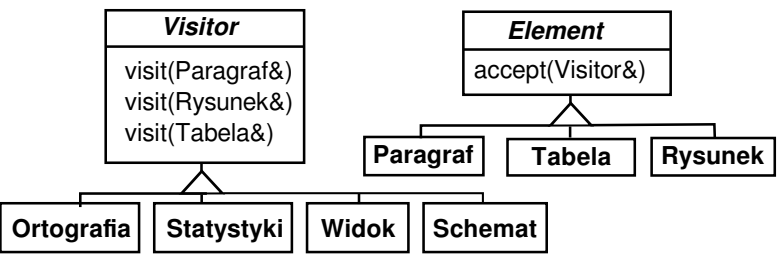

 $290$ 

### Rozwiązanie wykorzystujące wizytator

Operacja zależna od dwu typów: typ wizytatora i typ elementu

```
class Element { //Klasa bazowa
public:
 virtual void accept (Wizytator & v) = 0;
};
class Paragraf : public Element {
public:
 virtual void accept(Wizytator& v) {
   v.visit(*this);//Woła visit(Paragraf&)
 }
};
class Wizytator { //Abstrakcyjny wizytator
public:
 virtual void visit(Paragraf&) = 0;
 virtual void visit(Rysunek&) = 0;
 virtual void visit(Tabela&) = 0;
};
```
### Implementacja konkretnego wizytatora

```
//Konkretny wizytator
class Stat : public Wizytator {
public:
 void visit(Paragraf& p) {
   znaki_ += p.znaki(); slowa_ += p.slowa();
 }
 void visit(Rysunek&) {
   ++rysunki_;
 }
 /* ... */
};
//Obliczanie statystyk
Stat s;
for(Element* e : document->elements) //elementy dokumentu
 e->accept(s);
//Tutaj już mamy obliczone statystyki
```
 $2Q$ 

イロメ イ押 トラ ミトラ ミト

## **Wielometoda**

÷

 $299$ 

K 御 ▶ K 唐 ▶ K 唐 ▶

**KITCH** 

## Wielometody

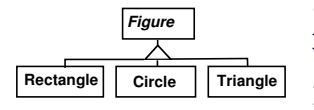

```
class Figure { //dostarcza wizytatora
public:
 virtual void accept(Visitor& v) const = 0;
};
```

```
struct Visitor { //wizytator bazowy
 virtual void visit(const Rectangle&) = 0;
 virtual void visit(const Circle&) = 0;
 virtual void visit(const Triangular&) = 0;
};
class Rectangle : public Figure {
public: //przykładowa implementacja metody accept
 virtual void accept(Visitor& v) { v.visit(*this); }
};
double intersect(const Circle& a, const Circle& b);
double intersect(const Circle& a, const Rectangle& b);
double intersect(const Rectangle& a, const Rectangle& b);
```
イロト イ団ト イヨト

### Wielometody - implementacja bezpośrednia (uciążliwa)

```
double intersect(const Figure& a, const Figure& b) {
 if(Circle* pa = dynamic_cast<Circle*>(&a) ) {
   if(Circle* pb = dynamic_cast<Circle*>(&b) ) {
     return intersect(*pa, *pb); //tutaj już ma konkretne typy
   else if(Rectangle* pb = dynamic_cast<Rectangle*>(&b) ) {
     return intersect(*pa, *pb);
   //kolejne wybory dla drugiego typu
 }
 else if(Rectangle* pa = dynamic_cast<Rectangle*>(&a) ) {
   if(Circle* pb = dynamic_cast<Circle*>(&b) ) {
     return intersect(*pb, *pa);
   else if(Rectangle* pb = dynamic cast<Rectangle*>(&b) ) {
     return intersect(*pa, *pb);
   //...
 }
 //kolejne wybory dla pierwszego typu
}
```
#### Wielometody - użycie wizytatorów

```
double intersect(Figure& a, Figure& b) {
 IntersectVisitor visitor(a);
 b.accept(visitor);
 return visitor.value_;
}
struct IntersectVisitor : public Visitor { //rozstrzyga dwa typy
 IntersectVisitor(Figure& fig) : fig (fig), value (0.0) {}
 virtual void visit(Rectangle& r) { //pierwszy typ to prostokąt
   RectangleVisitor rectVisitor(r); //odpowiedni wizytator
   fig .accept( rectVisitor );
   value_ = rectVisitor.value_;
 }
 virtual void visit(Circle& c) { //pierwszym typem jest koło
   //kod jak wyżej, ale używa CircleVisitor
 }
 Figure& fig_;
 double value_; //wartość zwracana
};
```
 $2Q$ 

マタンマミ トマミト

## Wielometody - użycie wizytatorów (2)

```
struct RectangleVisitor : public Visitor {
 RectangleVisitor(Rectangle& r) : r (r), value (0.0) {}
 virtual void visit(Rectangle& r) { value_ = intersect(r, r_); }
 virtual void visit(Circle& c) { value_ = intersect( c, r_); }
 //...
 Rectangle& r_; //pierwszy obiekt przechowywany jako typ konkretny
 double value_;
};
struct CircleVisitor : public Visitor { /* podobnie */ };
```

```
struct TriangleVisitor : public Visitor { /* podobnie */ };
```
 $2Q$ 

イロメ イ押 トラ ミトラ ミト

# **Most**

È

 $299$ 

メロメメ 倒 メメ きょくきょ

## Wzorzec Most

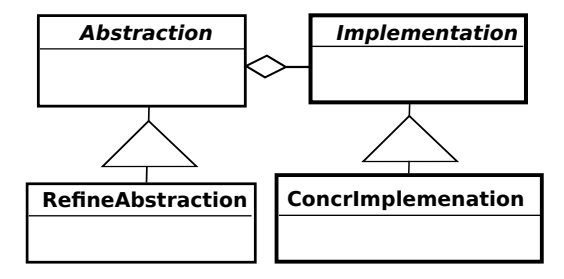

- ▶ separuje abstrakcję od implementacji dwie hierarchie klas
- ▶ pozwala konfigurować powiązanie pomiędzy abstrakcją a implementacją w czasie działania

-4 ⊞ +

 $\mathcal{A}$  and  $\mathcal{A}$  . The set

## Most - przykład

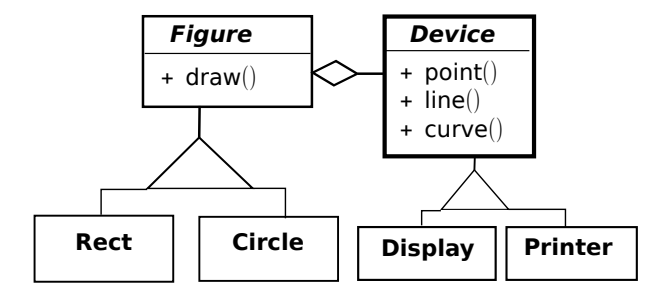

- ▶ Adapter łączy dwie hierachie (nie chcemy zmieniać klasy Adaptowany)
- ▶ Most zakładamy separację, na etapie projektu

オ 三 下

4 n + 4 n +

### Przykładowy problem, gdzie pomoże wzorzec mostu

```
/* warcaby wloskie, niemieckie, hiszpanskie roznia sie mozliwoscia bicia
pionem do tylu oraz mozliwoscia ruchu damki o wiele pol */
struct State {}; //stan w grze, pol. pionow i inf. kto sie rusza
using States = vector<State>;
class Player {
 virtual State nextMove(State s) = 0;
};
/* chcemy dostarczyc 3 typy gracza: gracz losowy - dowolny dozwolony
ruch), człowiek - pobiera ruch od uzytkownika, AI - wykorzystuje algorytm
Mini-Max */
class ItalianRandomPlayer : public Player {
public:
 State nextMove(State s) override;
private:
 States validMovementsItalian(const State& s) const;
};
/* i podobnie 8 dodatkowych klas: ItalianHumanPlayer, ... */
                                               イロト イ団 トイミト イミト・ミニ りなべ
```
## Wzorzec "pimpl" (zdegenerowany Most)

minimalizuje zależności, ukrywa implementację

```
//PLIK FOO.H
class Foo {
public:
 //Interfejs klasy
private:
 struct Impl;//Deklaracja
 Impl* pImpl_; //uchwyt, najczęściej std::unique_ptr
};
//PLIK FOO.CPP
struct Foo::Impl {
 //składowe oraz metody prywatne
}
Foo::Foo() { /* inicjacja i implementacja */ }
Foo::~Foo() { delete pImpl_; /* niepotrzebne gdy unique_ptr */}
```
 $2Q$ 

K ロ ▶ K 御 ▶ K 君 ▶ K 君 ▶ ...

<span id="page-35-0"></span>Wzorzec projektowy, wstrzykiwanie zależności

wstrzykiwanie zależności (Dependency injection) - wzorzec projektowy, zmniejszenie powiązań pomiędzy obiektami.

Uchwyt do obiektu w konstruktorze, zamiast składowej.

```
class NeedsFoo {
public:
 NeedsFoo(Foo* foo) : foo (foo) {}
private:
 Foo* foo_;
};
//przykład użycia, obiekt wstrzykiwany zarządzany przez klasę pochodną
class ConcreteNeedsFoo : public NeedsFoo {
 ConcreteNeedsFoo() : NeedsFoo(&foo_) {}
private:
 Foo foo_;
};
                                                                       290オター・エー・エート
```
## <span id="page-36-0"></span>Powtórzenie - wzorce projektowe

Kreacyjne:

- ▶ **fabryka abstrakcyjna**
- ▶ **fabryka obiektów**
- ▶ **prototyp (prototype)**
- ▶ **singleton**
- ▶ metoda fabryczna

Strukturalne:

- ▶ **adapter (wrapper)**
- ▶ **most (bridge)**
- ▶ **kompozyt (composite)**
- ▶ **dekorator (decorator)**
- ▶ **proxy (proxy)**
- ▶ **fasada (facade)**

Czynnościowe:

- ▶ **polecenie (command)**
- ▶ **wizytator (visitor)**
- ▶ **obserwator (observer)**
- ▶ **wielometoda (multimethod)**
- ▶ iterator
- $\blacktriangleright$  interpreter
- $\blacktriangleright$  strategia (strategy)
- $\blacktriangleright$  stan (state)
- ▶ mediator
- ▶ łańcuch pow[ią](#page-17-0)[z](#page-18-0)[ań](#page-37-0) [\(](#page-18-0)[ch](#page-37-0)[ai](#page-0-0)[n o](#page-37-0)f

# <span id="page-37-0"></span>**Dziękuję**

<robert.nowak@pw.edu.pl>

KID KAR KERKER E 1990